# **exif Documentation**

*Release 1.3.5*

**Tyler N. Thieding**

**Apr 17, 2022**

## **Contents**

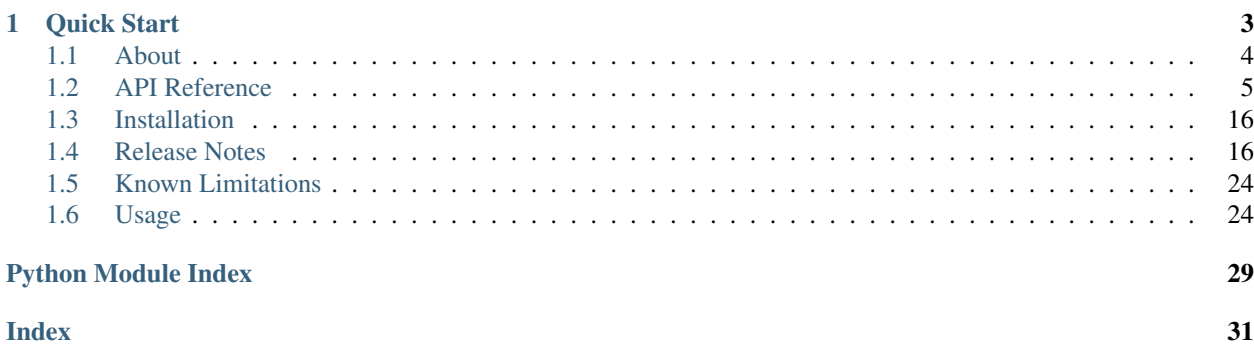

Read and modify image EXIF metadata using Python without any third-party software dependencies. For example, batch process image metadata using a Python script.

Note: I developed this package in 2018 as a hobby; however, I no longer have the same bandwidth to work on this project. As always, contributions and bug fixes are welcome and appreciated. If this package does not suit your needs in its current form, I encourage you to investigate alternative packages such as [piexif,](https://pypi.org/project/piexif/) [Pillow,](https://pypi.org/project/Pillow/) or the like.

## CHAPTER 1

Quick Start

<span id="page-6-0"></span>Open an image with EXIF metadata using the Python open() built-in function. Ensure the binary mode flag is set. Pass this image file object into the exif. Image class:

```
>>> from exif import Image
>>> with open('grand_canyon.jpg', 'rb') as image_file:
... my_image = Image(image_file)
...
>>> my_image.has_exif
True
```
List EXIF attributes using the list\_all() method:

```
>>> my_image.list_all()
['_exif_ifd_pointer', '_gps_ifd_pointer', 'aperture_value', 'brightness_value',
˓→'color_space',
'components_configuration', 'compression', 'datetime', 'datetime_digitized',
˓→'datetime_original', 'exif_version',
'exposure_bias_value', 'exposure_mode', 'exposure_program', 'exposure_time', 'f_
˓→number', 'flash',
'flashpix_version', 'focal_length', 'focal_length_in_35mm_film', 'gps_altitude',
˓→'gps_altitude_ref',
'gps_datestamp', 'gps_dest_bearing', 'gps_dest_bearing_ref', 'gps_horizontal_
˓→positioning_error',
'gps_img_direction', 'gps_img_direction_ref', 'gps_latitude', 'gps_latitude_ref',
˓→'gps_longitude',
'gps_longitude_ref', 'gps_speed', 'gps_speed_ref', 'gps_timestamp', 'jpeg_
˓→interchange_format',
'jpeg_interchange_format_length', 'lens_make', 'lens_model', 'lens_specification',
˓→'make', 'maker_note',
'metering_mode', 'model', 'orientation', 'photographic_sensitivity', 'pixel_x_
˓→dimension', 'pixel_y_dimension',
'resolution_unit', 'scene_capture_type', 'scene_type', 'sensing_method', 'shutter_
˓→speed_value', 'software',
'subject_area', 'subsec_time_digitized', 'subsec_time_original', 'white_balance', 'x_
 ˓→resolution', (continues on next page)
```
(continued from previous page)

```
'y_and_c_positioning', 'y_resolution']
```
Access EXIF metadata tags using Python attribute notation:

```
>>> # Read tags with Python "get" notation.
>>> my_image.gps_latitude
(36.0, 3.0, 11.08)
>>> my_image.gps_longitude
(112.0, 5.0, 4.18)
>>> my_image.model
'iPhone 7'
>>>
>>> # Modify tags with Python "set" notation.
>>> my_image.make = "Python"
>>>
>>> # Delete tags with Python "del" notation.
>>> del my_image.gps_latitude
>>> del my_image.gps_longitude
>>>
>>> # Add new tags with Python "set" notation.
>>> from exif import LightSource
>>> my_image.light_source = LightSource.DAYLIGHT
```
Write the image with modified EXIF metadata to an image file using open () in binary write mode:

```
>>> with open('modified_image.jpg', 'wb') as new_image_file:
... new_image_file.write(my_image.get_file())
...
```
Refer to the [usage page](https://exif.readthedocs.io/en/latest/usage.html) for information and examples of alternative ways to access EXIF tags (e.g. with index/item syntax or with methods).

## <span id="page-7-0"></span>**1.1 About**

#### **1.1.1 Contributors**

- Tyler N. Thieding (Primary Author)
- ArgiesDario (delete\_all() Method)
- Justin Saunders (Support Signed Short Integers)
- RKrahl (setup.py Tweaks)
- chbndrhnns (Allow Read File in Instantiation)
- Rune Monzel (Example Code for Use with NumPy and OpenCV)
- Alex Mykyta (Fix Value of SceneCaptureType.NIGHT\_SCENE)

#### **1.1.2 Development**

Repository <https://www.gitlab.com/TNThieding/exif>

#### **1.1.3 License**

Copyright 2021 Tyler N. Thieding Permission **is** hereby granted, free of charge, to any person obtaining a copy of this software **and** associated documentation files (the "Software"), to deal **in** the Software without restriction, including without limitation the rights to use, copy, modify, ˓<sup>→</sup>merge, publish, distribute, sublicense, **and**/**or** sell copies of the Software, **and** to permit ˓<sup>→</sup>persons to whom the Software **is** furnished to do so, subject to the following conditions: The above copyright notice **and** this permission notice shall be included **in** all copies ˓<sup>→</sup>**or** substantial portions of the Software. THE SOFTWARE IS PROVIDED "AS IS", WITHOUT WARRANTY OF ANY KIND, EXPRESS OR IMPLIED, INCLUDING BUT NOT LIMITED TO THE WARRANTIES OF MERCHANTABILITY, FITNESS FOR A ˓<sup>→</sup>PARTICULAR PURPOSE AND NONINFRINGEMENT. IN NO EVENT SHALL THE AUTHORS OR COPYRIGHT HOLDERS BE ˓<sup>→</sup>LIABLE FOR ANY CLAIM, DAMAGES OR OTHER LIABILITY, WHETHER IN AN ACTION OF CONTRACT, TORT OR OTHERWISE, ARISING FROM, OUT OF OR IN CONNECTION WITH THE SOFTWARE OR THE USE OR OTHER DEALINGS IN THE SOFTWARE.

## <span id="page-8-0"></span>**1.2 API Reference**

- *[Classes](#page-9-0)*
	- *[Image](#page-9-1)*
- *[Data Types](#page-10-0)*
	- *[Flash](#page-10-1)*
- *[Enumerations](#page-10-2)*
	- *[ColorSpace](#page-10-3)*
	- *[ExposureMode](#page-10-4)*
	- *[ExposureProgram](#page-10-5)*
	- *[GpsAltitudeRef](#page-11-0)*
	- *[LightSource](#page-11-1)*
	- *[MeteringMode](#page-12-0)*
	- *[Orientation](#page-13-0)*
	- *[ResolutionUnit](#page-13-1)*
	- *[Saturation](#page-13-2)*
	- *[SceneCaptureType](#page-14-0)*
	- *[SensingMethod](#page-14-1)*
- <span id="page-9-3"></span>– *[Sharpness](#page-14-2)*
- *[WhiteBalance](#page-15-0)*
- *[Image Attributes](#page-15-1)*

<span id="page-9-2"></span>Read and modify image EXIF metadata using Python.

#### <span id="page-9-0"></span>**1.2.1 Classes**

#### <span id="page-9-1"></span>**Image**

```
class exif.Image(img_file: Union[BinaryIO, bytes, str])
     Image EXIF metadata interface class.
```
Parameters **img\_file** – image file with EXIF metadata

**delete**(*attribute: str*) → None Remove the specified attribute from the image.

Parameters **attribute** – image EXIF attribute name

- delete all() → None Remove all EXIF tags from the image.
- **get** (*attribute: str, default: Any = None*)  $\rightarrow$  Any Return the value of the specified tag.

If the attribute is not available or set, return the value specified by the default keyword argument.

#### **Parameters**

- **attribute** image EXIF attribute name
- **default** return value if attribute does not exist

Returns tag value if present, default otherwise

Return type corresponding Python type

**get**  $all() \rightarrow Dict[str, Any]$ Return dictionary containing all EXIF tag values keyed by tag name.

**get\_file**() → bytes

Generate equivalent binary file contents.

Returns image binary with EXIF metadata

**get\_thumbnail**() → bytes

Extract thumbnail binary contained in EXIF metadata.

Returns thumbnail binary

Raises **RuntimeError** – image does not contain thumbnail

**list\_all**()  $\rightarrow$  List[str]

List all EXIF tags contained in the image.

**set** (*attribute: str, value*)  $\rightarrow$  None Set the value of the specified attribute.

#### Parameters

• **attribute** – image EXIF attribute name

• **value** (corresponding Python type) – tag value

#### <span id="page-10-6"></span><span id="page-10-0"></span>**1.2.2 Data Types**

Note: All data types are constructed using the [plum \(pack/unpack memory\) package.](https://plum-py.readthedocs.io/en/latest/index.html)

#### <span id="page-10-1"></span>**Flash**

**class** exif.**Flash**(*\*, flash\_fired: Union[int, bool], flash\_return: Union[int, exif.\_datatypes.FlashReturn], flash\_mode: Union[int, exif.\_datatypes.FlashMode], flash\_function\_not\_present: Union[int, bool], red\_eye\_reduction\_supported: Union[int, bool], reserved: int*) Status of the camera's flash when the image was taken. (Reported by the flash tag.)

**class** exif.**FlashMode** Flash mode of the camera.

**class** exif.**FlashReturn** Flash status of returned light.

### <span id="page-10-2"></span>**1.2.3 Enumerations**

#### <span id="page-10-3"></span>**ColorSpace**

```
class exif.ColorSpace
    Color space specifier.
```
**SRGB = 1** sRBG

**UNCALIBRATED = 65535** Uncalibrated or Other

#### <span id="page-10-4"></span>**ExposureMode**

```
class exif.ExposureMode
     Exposure mode set when the image was shot.
```
**AUTO\_BRACKET = 2** Auto Bracket

**AUTO\_EXPOSURE = 0** Auto Exposure

**MANUAL\_EXPOSURE = 1** Manual Exposure

#### <span id="page-10-5"></span>**ExposureProgram**

#### **class** exif.**ExposureProgram**

Class of the program used by the camera to set exposure when the picture is taken.

```
ACTION_PROGRAM = 6
    Action Program (Biased Toward Fast Shutter Speed)
APERTURE_PRIORITY = 3
    Aperture Priority
CREATIVE_PROGRAM = 5
    Creative Program (Biased Toward Depth of Field)
LANDSCAPE MODE = 8
    Landscape Kode (For Landscape Photos with the Background in Focus)
MANUAL = 1
    Manual
NORMAL_PROGRAM = 2
    Normal Program
NOT_DEFINED = 0
    Not Defined
PORTRAIT_MODE = 7
    Portrait Mode (For Closeup Photos with the Background out of Focus)
SHUTTER_PRIORITY = 4
```
Shutter Priority

#### <span id="page-11-0"></span>**GpsAltitudeRef**

```
class exif.GpsAltitudeRef
```
Altitude used as the reference altitude.

```
ABOVE_SEA_LEVEL = 0
    Above Sea Level
```
**BELOW\_SEA\_LEVEL = 1** Below Sea Level

#### <span id="page-11-1"></span>**LightSource**

**class** exif.**LightSource**

Class of the program used by the camera to set exposure when the picture is taken.

```
CLOUDY_WEATHER = 10
    Cloudy Weather
```

```
COOL_WHITE_FLUORESCENT = 14
```
Cool White Fluorescent (W 3900 - 4500K)

```
D50 = 23
    D50
D55 = 20
    D<sub>55</sub>
D65 = 21
     D65
D75 = 22
    D75
```
<span id="page-12-1"></span>**DAYLIGHT = 1** Daylight **DAYLIGHT\_FLUORESCENT = 12** Daylight Fluorescent (D 5700 - 7100K) DAY WHITE FLUORESCENT = 13 Day White Fluorescent (N 4600 - 5400K) **FINE\_WEATHER = 9** Fine Weather **FLASH = 4** Flash **FLUORESCENT = 2** Fluorescent **ISO\_STUDIO\_TUNGSTEN = 24** ISO Studio Tungsten **OTHER = 255** Other Light Source **SHADE = 11** Shade **STANDARD\_LIGHT\_A = 17** Standard Light A **STANDARD\_LIGHT\_B = 18** Standard Light B **STANDARD\_LIGHT\_C = 19** Standard Light C **TUNGSTEN = 3** Tungsten (Incandescent Light) **UNKNOWN = 0** Unknown **WHITE\_FLUORESCENT = 15** White Fluorescent (WW 3200 - 3700K) **MeteringMode class** exif.**MeteringMode** Metering mode. **AVERAGE = 1** Average **CENTER\_WEIGHTED\_AVERAGE = 2** Center Weighted Average **MULTI\_SPOT = 4** Multi Spot

> <span id="page-12-0"></span>**OTHER = 255 Other**

<span id="page-13-3"></span>**PARTIAL = 6** Partial

**PATTERN = 5** Pattern

**SPOT = 3** Spot

#### **UNKNOWN = 0**

Unknown

#### <span id="page-13-0"></span>**Orientation**

```
class exif.Orientation
```
Image orientation in terms of rows and columns.

```
BOTTOM_LEFT = 4
```
The 0th row is at the visual bottom of the image and the 0th column is the visual left-hand side.

```
BOTTOM_RIGHT = 3
```
The 0th row is at the visual bottom of the image and the 0th column is the visual right-hand side.

```
LEFT_BOTTOM = 8
```
The 0th row is the visual left-hand side of the image and the 0th column is the visual bottom.

#### LEFT  $TOP = 5$

The 0th row is the visual left-hand side of the image and the 0th column is the visual top.

**RIGHT\_BOTTOM = 7**

The 0th row is the visual right-hand side of the image and the 0th column is the visual bottom.

#### RIGHT  $TOP = 6$

The 0th row is the visual right-hand side of the image and the 0th column is the visual bottom.

#### **TOP\_LEFT = 1**

The 0th row is at the visual top of the image and the 0th column is the visual left-hand side.

**TOP\_RIGHT = 2**

The 0th row is at the visual top of the image and the 0th column is the visual right-hand side.

#### <span id="page-13-1"></span>**ResolutionUnit**

```
class exif.ResolutionUnit
```
Unit for measuring X resolution and Y resolution tags.

**CENTIMETERS = 3 Centimeters** 

 $INCHES = 2$ Inches or Unknown

#### <span id="page-13-2"></span>**Saturation**

```
class exif.Saturation
```
Saturation processing applied by camera.

**HIGH = 2**

High Saturation

<span id="page-14-3"></span>**LOW = 1**

Low Saturation

#### **NORMAL = 0**

Normal Saturation

#### <span id="page-14-0"></span>**SceneCaptureType**

#### **class** exif.**SceneCaptureType**

Type of scene that was shot or the mode in which the image was shot.

**LANDSCAPE = 1** Landscape

**NIGHT\_SCENE = 3** Night Scene

**PORTRAIT = 2** Portrait

**STANDARD = 0** Standard

#### <span id="page-14-1"></span>**SensingMethod**

```
class exif.SensingMethod
     Image sensor type on the camera or input device.
```
**COLOR\_SEQUENTIAL\_AREA\_SENSOR = 5** Color Sequential Area Sensor

```
COLOR_SEQUENTIAL_LINEAR_SENSOR = 8
    Color Sequential Linear Sensor
```
**NOT\_DEFINED = 1** Not Defined

- **ONE\_CHIP\_COLOR\_AREA\_SENSOR = 2** One-Chip Color Area Sensor
- **THREE\_CHIP\_COLOR\_AREA\_SENSOR = 4** Three-Chip Color Area Sensor

**TRILINEAR\_SENSOR = 7** Trilinear Sensor

**TWO\_CHIP\_COLOR\_AREA\_SENSOR = 3** Two-Chip Color Area Sensor

#### <span id="page-14-2"></span>**Sharpness**

**class** exif.**Sharpness** Sharpness processing applied by camera. **HARD = 2**

Hard

**NORMAL = 0** Normal

<span id="page-15-2"></span>**SOFT = 1** Soft

#### <span id="page-15-0"></span>**WhiteBalance**

**class** exif.**WhiteBalance** White balance mode set when the image was shot.

**AUTO = 0**

Auto White Balance

**MANUAL = 1** Manual White Balance

## <span id="page-15-1"></span>**1.2.4 Image Attributes**

The exif. Image interface provides access to the following EXIF tags as Python attributes:

- acceleration
- aperture\_value
- artist
- bits\_per\_sample
- body\_serial\_number
- brightness\_value
- camera\_elevation\_angle
- camera\_owner\_name
- cfa\_pattern
- color\_space
- components\_configuration
- compressed\_bits\_per\_pixel
- compression
- contrast
- copyright
- custom\_rendered
- datetime
- datetime\_digitized
- datetime\_original
- device\_setting\_description
- digital\_zoom\_ratio
- exif\_version
- exposure\_bias\_value
- exposure\_index
- exposure\_mode
- exposure\_program
- exposure\_time
- f\_number
- file\_source
- flash
- flash\_energy
- flashpix\_version
- focal\_length
- focal\_length\_in\_35mm\_film
- focal\_plane\_resolution\_unit
- focal\_plane\_x\_resolution
- focal\_plane\_y\_resolution
- gain\_control
- gamma
- gps\_altitude
- gps\_altitude\_ref
- gps\_area\_information
- gps\_datestamp
- gps\_dest\_bearing
- gps\_dest\_bearing\_ref
- gps\_dest\_distance
- gps\_dest\_distance\_ref
- gps\_dest\_latitude
- gps\_dest\_latitude\_ref
- gps\_dest\_longitude
- gps\_dest\_longitude\_ref
- gps\_differential
- gps\_dop
- gps\_horizontal\_positioning\_error
- gps\_img\_direction
- gps\_img\_direction\_ref
- gps\_latitude
- gps\_latitude\_ref
- gps\_longitude
- gps\_longitude\_ref
- gps\_map\_datum
- gps\_measure\_mode
- gps\_processing\_method
- gps\_satellites
- gps\_speed
- gps\_speed\_ref
- gps\_status
- gps\_timestamp
- gps\_track
- gps\_track\_ref
- gps\_version\_id
- humidity
- image\_description
- image\_height
- image\_unique\_id
- image\_width
- iso\_speed
- iso\_speed\_latitude\_yyy
- iso\_speed\_latitude\_zzz
- jpeg\_interchange\_format
- jpeg\_interchange\_format\_length
- lens\_make
- lens\_model
- lens\_serial\_number
- lens\_specification
- light\_source
- make
- maker\_note
- matrix\_coefficients
- max\_aperture\_value
- metering\_mode
- model
- oecf
- offset\_time
- offset\_time\_digitized
- offset\_time\_original
- orientation
- photographic\_sensitivity
- photometric\_interpretation
- pixel\_x\_dimension
- pixel\_y\_dimension
- planar\_configuration
- pressure
- primary\_chromaticities
- recommended\_exposure\_index
- reference\_black\_white
- related\_sound\_file
- resolution\_unit
- rows\_per\_strip
- samples\_per\_pixel
- saturation
- scene\_capture\_type
- scene\_type
- sensing\_method
- sensitivity\_type
- sharpness
- shutter\_speed\_value
- software
- spatial\_frequency\_response
- spectral\_sensitivity
- standard\_output\_sensitivity
- strip\_byte\_counts
- strip\_offsets
- subject\_area
- subject\_distance
- subject\_distance\_range
- subject\_location
- subsampling\_ratio\_of\_y\_to\_c
- subsec\_time
- subsec\_time\_digitized
- subsec\_time\_original
- temperature
- transfer function
- user\_comment
- water\_depth
- white\_balance
- white\_point
- **x\_resolution**
- xp\_author
- xp\_comment
- xp\_keywords
- xp\_subject
- xp\_title
- y\_and\_c\_positioning
- y\_resolution

## <span id="page-19-0"></span>**1.3 Installation**

#### **1.3.1 Requirements**

• Python 3.7+

### **1.3.2 Installation Steps**

Install exif from the command line using pip:

```
pip install exif
```
## <span id="page-19-1"></span>**1.4 Release Notes**

### **1.4.1 [1.3.5] Support initial stable release of plum-py. (2022-04-17)**

Update package to support the initial stable release of its  $p \text{lum-py}$  dependency.

### **1.4.2 [1.3.4] Decode Windows XP style tags as UTF-16. (2021-12-09)**

Previously, the package decoded ASCII characters within Windows XP style tags. Now, the package decodes Windows XP style tags as UTF-16.

This patch addresses the following GitLab user issue:

• xp\_comment and other Windows XP tags don't handle Unicode strings correctly. [\(https://gitlab.com/](https://gitlab.com/TNThieding/exif/-/issues/53) [TNThieding/exif/-/issues/53\)](https://gitlab.com/TNThieding/exif/-/issues/53)

### **1.4.3 [1.3.3] Omit unknown values from get\_all() method. (2021-11-07)**

Previously, get\_all() did not catch exceptions when reading each EXIF tag. If a single attribute had an incorrectlyencoded value, the get\_all() method raised an exception. Now, the get\_all() method catches exceptions due to unknown or unreadable values and logs them as a warning.

This patch addresses the following GitLab user issue:

• ValueError: 0 is not a valid Orientation returned from the Image.get\_all(). method [\(https://gitlab.com/TNThieding/exif/-/issues/52\)](https://gitlab.com/TNThieding/exif/-/issues/52)

### **1.4.4 [1.3.2] Add support for writing various tags. (2021-09-04)**

Previously, attempting to add the following tags to an image raised an AttributeError:

- Body Serial Number
- ISO Speed
- Lens Specification
- Lens Make
- Lens Model
- Lens Serial Number

This patch addresses the following GitLab user issue:

• Trouble setting tags. [\(https://gitlab.com/TNThieding/exif/-/issues/48\)](https://gitlab.com/TNThieding/exif/-/issues/48)

#### **1.4.5 [1.3.1] Fix value of SceneCaptureType.NIGHT\_SCENE. (2021-07-03)**

Previously, SceneCaptureType.NIGHT\_SCENE erroneously had a value of 2. Now, it has a value of 3 in accordance with the EXIF specification.

This patch contains changes submitted via GitLab merge request by the following user:

• Alex Mykyta (amykyta3)

### **1.4.6 [1.3.0] Consume latest version of plum-py. (2021-06-13)**

Overhaul package internals to leverage  $p \text{lum-py}$  version 0.5.0 and higher. Since the  $p \text{lum-py}$  package only supports Python 3.7 and higher, this release drops support for Python 3.6.

### **1.4.7 [1.2.2] Late-April 2021 bug fix rollup. (2021-04-23)**

This patch addresses the following GitLab user issues:

- Add a workaround for flash attribute in Python 3.10 to temporarily address bit field TypeError. (Upstream plum-py Issue: [https://gitlab.com/dangass/plum/-/issues/129\)](https://gitlab.com/dangass/plum/-/issues/129)
- UnpackError occurs when reading a bad IFD. [\(https://gitlab.com/TNThieding/exif/-/issues/38\)](https://gitlab.com/TNThieding/exif/-/issues/38)

### **1.4.8 [1.2.1] Preserve empty IFDs and EXIF version in delete\_all(). (2021-03-23)**

Previously, attempting to re-add EXIF tags to an image after calling delete\_all() on it raised a RuntimeError since it removed the EXIF version tag and the IFD structure. Now, delete\_all() still removes user-facing tags but preserves the EXIF version number and the empty IFD structures and their pointers. This enables users to add tags back to an image after using delete\_all().

This patch addresses the following GitLab user issue:

• RuntimeError when adding tags after calling delete\_all(). [\(https://gitlab.com/TNThieding/exif/-/](https://gitlab.com/TNThieding/exif/-/issues/33) [issues/33\)](https://gitlab.com/TNThieding/exif/-/issues/33)

### **1.4.9 [1.2.0] Add get\_all() and list\_all() methods. (2021-02-06)**

Add list all() method that returns a list of all EXIF tags in an image (without including method names and unknown tags like dir() includes). Similarly, add  $get\_all()$  method that generates a dictionary mapping each tag names to its value.

This patch addresses the following GitLab user issue:

• API for retrieving all EXIF tags. [\(https://gitlab.com/TNThieding/exif/-/issues/32\)](https://gitlab.com/TNThieding/exif/-/issues/32)

### **1.4.10 [1.1.0] Add type hints to public API. (2021-02-04)**

Update Image class to include mypy-compliant type hints.

### **1.4.11 [1.0.5] Fix corruption errors when adding tags to previously non-EXIF images. (2021-01-23)**

Previously, adding EXIF tags to non-EXIF images resulted in an incorrectly-calculated APP1 segment length value. This resulted in some image tools and libraries reporting that the file was corrupt. Now, the APP1 segment length value is calculated correctly by excluding the APP1 marker length from the segment length.

This patch addresses the following GitLab user issue:

• Corrupt JPEG data error caused by writing EXIF data. [\(https://gitlab.com/TNThieding/exif/-/issues/30\)](https://gitlab.com/TNThieding/exif/-/issues/30)

### **1.4.12 [1.0.4] Fix adding focal length and user comment tags to images. (2020-11- 28)**

Previously, attempting to add either a focal length or user comment tag to an image resulted in an AttributeError. In addition, this patch changes attribute getters and setters such that they are not case-sensitive (e.g., image. Copyright is treated the same as image.copyright).

This patch addresses the following GitLab user issue:

• Cannot add user comments to images without preexisting metadata. [\(https://gitlab.com/TNThieding/exif/issues/](https://gitlab.com/TNThieding/exif/issues/24) [24\)](https://gitlab.com/TNThieding/exif/issues/24)

This release includes the following under-the-hood changes:

• Don't distribute unit tests with the packaged source code (e.g., when installing via pip).

### **1.4.13 [1.0.3] Fix ValueError when SSHORT are present. (2020-11-15)**

Previously, reading signed short integers resulted in a ValueError.

This patch addresses the following GitLab user issue:

• Signed short integers in EXIF are not supported. [\(https://gitlab.com/TNThieding/exif/issues/28\)](https://gitlab.com/TNThieding/exif/issues/28)

This patch contains changes submitted via GitLab merge request by the following user:

• Justin Saunders (jumaka1)

#### **1.4.14 [1.0.2] Fix ZeroDivisionError when reading lens specification with unknown F number. (2020-10-18)**

Previously, reading the lens specification attribute where the F values were unknown resulted in a ZeroDivisionError since unknown is encoded as 0/0. Now, the value is returned as 0 and the exception is no longer raised.

This patch addresses the following GitLab user issue:

• ZeroDivisionError reported when reading lens\_specification. [\(https://gitlab.com/TNThieding/](https://gitlab.com/TNThieding/exif/issues/26) [exif/issues/26\)](https://gitlab.com/TNThieding/exif/issues/26)

### **1.4.15 [1.0.1] Fix UnpackError when reading ASCII tags with shorter value than expected. (2020-09-03)**

Previously, reading an ASCII tag whose value was shorter than the specified size (i.e., with excess trailing null bytes) resulted in a UnpackError. Now, the package returns the tag value with excess bytes stripped off. It also issues a RuntimeWarning stating the nonconformity to the EXIF standard and how many extra bytes were found.

This patch addresses the following GitLab user issue:

• Cannot read EXIF tag containing excess trailing bytes. [\(https://gitlab.com/TNThieding/exif/issues/23\)](https://gitlab.com/TNThieding/exif/issues/23)

### **1.4.16 [1.0.0] Support adding tags and adding EXIF to non-EXIF images. (2020-07- 11)**

Initial release with full support for adding new tags to images. This includes adding EXIF tags to an image without any pre-existing metadata (e.g., a JPEG produced by a scanner).

In addition, SHORT tags could only previously be added if pre-existing tags were deleted to make room. Now, this code dynamically expands and re-packs the EXIF/APP1 metadata section to facilitate adding new tags to images without size limitations. ASCII tags can now be modified to a value longer than their original length too.

Add enumeration for the following tag:

• GPS altitude reference

### **1.4.17 [0.12.0] Add preliminary support for adding IFD tags to images. (2020-07-05)**

Support adding the following tag types:

• SHORT (except for TIFF attributes)

Add data types and enumerations for the following tags:

- Flash
- Light source

This release also addresses the following anomalous behavior:

- Previously, thumbnail IFD tags would overwrite the primary image's. Now, thumbnail IFD tags are only included if they are not included in the primary image IFD (e.g.,  $ipeq$  interchange format).
- Include thumbnail tags during deletion with delete\_all() method.

Note: Refer to the [known limitations page](known_limitations.html) for an up-to-date list of stipulations, limitations, and workarounds.

### **1.4.18 [0.11.2] Overhaul internal bytes processing and drop Python 3.5 support. (2020-07-04)**

This under-the-hood change significantly simplifies and improves internal bytes processing by using hte plum-py (pack / unpack memory) package instead of a custom hexadecimal string interface like before. This patch also includes minor, benign bug fixes with hexadecimal processing. These changes will facilitate future development (e.g., support for adding new tags to images).

Since the plum-py package only supports Python 3.6 and higher, this version drops support for Python 3.5.

### **1.4.19 [0.11.1] Accept file paths and bytes when instantiating Image. (2020-06-30)**

In addition to accepting an image file descriptor, also support instantiating Image with file paths or bytes (e.g., already-read files).

Part of this release contains changes submitted via GitHub pull request by the following user:

• chbndrhnns

#### **1.4.20 [0.11.0] Add delete\_all() method. (2020-06-06)**

Add a new method called delete\_all() that deletes all known EXIF tags in an Image object.

Add enumeration for the following tag:

• Resolution unit

This minor release addresses the following GitHub user issue:

• Removing all known EXIF values. [\(https://github.com/TNThieding/exif/issues/29\)](https://github.com/TNThieding/exif/issues/29)

This minor release contains changes submitted via GitHub pull request by the following user:

• ArgiesDario

### **1.4.21 [0.10.0] Add additional tag enumerations. (2020-05-31)**

Add enumerations for the following tags:

- Exposure mode
- Exposure program
- Metering mode
- Scene capture type
- Sensing method
- White balance

#### **1.4.22 [0.9.0] Add thumbnail image accessor. (2020-05-30)**

Add get\_thumbnail() method to extract bytes representing a thumbnail JPEG.

This patch addresses the following GitHub user issue:

• Extract thumbnail from the EXIF metadata. [\(https://github.com/TNThieding/exif/issues/28\)](https://github.com/TNThieding/exif/issues/28)

#### **1.4.23 [0.8.6] Make get() return default value if tag isn't readable. (2020-05-29)**

Previously, using get() to read a tag that can't be read by this package raised a NotImplementedError. Now, get() returns the default value (i.e., None if not specified otherwise) if the specified tag cannot be read.

This patch addresses the following GitHub user issue:

• Method gets() raises NotImplementedError. [\(https://github.com/TNThieding/exif/issues/30\)](https://github.com/TNThieding/exif/issues/30)

#### **1.4.24 [0.8.5] Fix exif\_version attribute. (2020-05-18)**

Add support for reading exif\_version attribute.

This patch addresses the following GitLab user issue:

• Reading exif version fails with NotImplementedError. [\(https://gitlab.com/TNThieding/exif/issues/](https://gitlab.com/TNThieding/exif/issues/20) [20\)](https://gitlab.com/TNThieding/exif/issues/20)

#### **1.4.25 [0.8.4] Restore Python 3.5 support. (2020-05-10)**

Remove format string usage throughout package to restore Python 3.5 support. Add Python 3.5 testing to CI/CD pipeline.

This patch addresses the following GitHub and GitLab user issues:

- Broken Python 3.5 compatibility with Release 0.8.3. [\(https://gitlab.com/TNThieding/exif/-/issues/21\)](https://gitlab.com/TNThieding/exif/-/issues/21)
- Dependency on enum34 makes it impossible to build a conda package. [\(https://github.com/TNThieding/exif/](https://github.com/TNThieding/exif/issues/25) [issues/25\)](https://github.com/TNThieding/exif/issues/25)

This patch contains changes submitted via GitHub pull request by the following user:

• RKrahl

#### **1.4.26 [0.8.3] Mid-April 2020 bug fix rollup. (2020-04-20)**

This patch addresses the following GitHub user issues:

- Fix reading ASCII tags containing 3 characters or less. (See <https://github.com/TNThieding/exif/issues/12> for more information.)
- Fix *gps\_longitude\_ref* and *gps\_latitude\_ref* decoding. (See <https://github.com/TNThieding/exif/issues/24> for more information).

### **1.4.27 [0.8.2] Early-March 2020 bug fix rollup. (2020-03-10)**

This patch addresses the following GitHub user issues:

- Update PyPI classification to more clearly indicate that this package only supports Python 3. (See [https://github.](https://github.com/TNThieding/exif/issues/20) [com/TNThieding/exif/issues/20](https://github.com/TNThieding/exif/issues/20) for discussion.)
- Add read-only support for Windows XP style tags. (See <https://github.com/TNThieding/exif/issues/22> for more information.)
- Fix a benign cursor increment bug in \_app1\_metadata.py. (See [https://github.com/TNThieding/exif/](https://github.com/TNThieding/exif/issues/18) [issues/18](https://github.com/TNThieding/exif/issues/18) for more information.)

This patch also addresses the following issues:

• The offset\_time\_digitized was previously incorrectly mapped to offset\_time\_original.

### **1.4.28 [0.8.1] Restructure tag type behavior. (2019-07-28)**

Replace complex and duplicated  $\exists$  f statements with polymorphic tag datatypes.

### **1.4.29 [0.8.0] Add has\_exif attribute. (2019-07-07)**

Previously, instantiating an Image with a non-EXIF file raised an IOError. Now, Image instantiation always succeeds and the has\_exif attribute reports whether or not the image currently has EXIF metadata.

### **1.4.30 [0.7.0] Support modifying image rotation. (2019-06-23)**

Add support for modifying metadata with the SHORT datatype (e.g., image orientation). Add Orientation enumeration to facilitate rotating images.

### **1.4.31 [0.6.0] Drop Python 2 support. (2019-06-16)**

Remove legacy Python 2 syntax from code.

This release includes the following under-the-hood changes:

- Migrate repository from GitHub to GitLab (including CI/CD).
- Pylint cleanup regarding Python 3 syntax.

### **1.4.32 [0.5.1] Mid-April 2019 bug fix rollup. (2019-04-14)**

This patch addresses the following GitHub user issues:

- Previously, instantiating Image with an image file without a valid APP1 segment caused an infinite loop if the APP1 segment marker was found in the hexadecimal of the image itself. Now, the package raises an IOError indicating that the file isn't properly EXIF-encoded. (See <https://github.com/TNThieding/exif/issues/14> for more information.)
- Previously, accessing an image's user\_comment attribute raised an exception stating the datatype was unknown. Now, the package parses the user\_comment attribute's special data structure as described in the EXIF specification so that users can access its value. (See <https://github.com/TNThieding/exif/issues/15> for more information.)

### **1.4.33 [0.5.0] Add index/item access support. (2019-04-13)**

Support indexed get, set, and delete access of EXIF tags. Also, offer set() and delete() methods.

This release includes the following under-the-hood changes:

- Add minimum Pylint score check to tox configuration.
- Update usage page to describe workflow and different access paradigms.

See <https://github.com/TNThieding/exif/issues/13> for more information.

### **1.4.34 [0.4.0] Add get() method. (2019-03-16)**

Previously, this package did not offer a mechanism to return a default value when attempting to access a missing tag, causing users to rely heavily on try-except statements. Now, the Image class offers a get() method. This method accepts a default=None keyword argument specifying the return value if the target attribute does not exist.

See <https://github.com/TNThieding/exif/issues/7> for more information.

### **1.4.35 [0.3.1] Fix little endian support. (2018-02-10)**

Previously, this package did not fully support little endian EXIF metadata in images, raising ValueError exceptions. Now, reading EXIF hexadecimal strings and values takes endianness into account.

This release includes the following under-the-hood changes:

- Move tag reading and modification functions into the IFD tag class.
- Add enumerations for color space, sharpness, and saturation as a proof-of-concept for leveraging enumerations. (More enumerations coming soon in a future release!)
- Improve test coverage.

See <https://github.com/TNThieding/exif/issues/5> for more information.

#### **1.4.36 [0.3.0] Add attribute list support. (2018-12-26)**

Implement mechanism for listing EXIF tags in an image using dir().

This release includes the following under-the-hood changes:

- Modularize hexadecimal string interface into an internal class.
- More robust test coverage and verification of hexadecimal data.

#### **1.4.37 [0.2.0] Add tag delete support. (2018-12-25)**

Add EXIF tag deletion support via Python delete attribute notation.

#### **1.4.38 [0.1.0] Initial alpha release. (2018-12-23)**

Release initial alpha version of  $e \times i f$  package with the following features:

- Support for reading EXIF tags via Python get attribute notation.
- Support for modifying existing EXIF tags via Python set attribute notation.

## <span id="page-27-0"></span>**1.5 Known Limitations**

This package contains the following known limitations:

- Accessing SLONG tags is not supported (since no IFD tags in the EXIF specification are SLONG type).
- EXIF IFDs cannot be added to images that only contain IFD 0 (and/or IFD 1). However, GPS IFDs can be inserted if there's a subsequent IFD 1 segment. When adding metadata to a previously non-APP1 image, this is not a concern since the package adds empty 0, EXIF, and GPS IFDs.
- Modifying Windows XP tags is not supported.

### <span id="page-27-1"></span>**1.6 Usage**

- *[Opening an Image](#page-27-2)*
- *[Accessing Tags](#page-28-0)*
	- *[Attribute Syntax](#page-28-1)*
	- *[Indexed/Item Syntax](#page-29-0)*
	- *[Methods](#page-29-1)*
- *[Writing/Saving the Image](#page-29-2)*
- *[Cookbook](#page-30-0)*
	- *[Add Geolocation](#page-30-1)*
	- *[Add Timestamps](#page-30-2)*
	- *[Use with NumPy and OpenCV Image Encoder](#page-30-3)*

Warning: Back up your photos before using this tool! You are responsible for any unexpected data loss that may occur through improper use of this package.

#### <span id="page-27-2"></span>**1.6.1 Opening an Image**

Open an image with EXIF metadata using the Python open() built-in function. Ensure the binary mode flag (i.e. 'rb') is set. Pass this image file object into the exif. Image class:

```
>>> from exif import Image
>>> with open('grand_canyon.jpg', 'rb') as image_file:
... my_image = Image(image_file)
...
```
Alternatively, supply a file path or image bytes to the  $\epsilon \times i$  f. Image class:

```
>>> my_image = Image('grand_canyon.jpg')
>>> from exif import Image
>>> with open('grand_canyon.jpg', 'rb') as image_file:
```
(continues on next page)

(continued from previous page)

```
... image_bytes = image_file.read()
...
>>> my_image = Image(image_bytes)
```
Verify that an image has EXIF metadata by leveraging the has  $exif$  attribute:

```
>>> my_image.has_exif
True
```
### <span id="page-28-0"></span>**1.6.2 Accessing Tags**

List all tags present in an image with  $\text{dir}($ ):

```
>>> dir(my_image)
['<unknown EXIF tag 59932>', '<unknown EXIF tag 59933>', '_exif_ifd_pointer', '_qps_
˓→ifd_pointer', '_segments', 'aperture
value', 'brightness value', 'color space', 'components configuration', 'compression',
˓→ 'datetime', 'datetime_digitized',
'datetime_original', 'exif_version', 'exposure_bias_value', 'exposure_mode',
˓→'exposure_program', 'exposure_time', 'f_
number', 'flash', 'flashpix_version', 'focal_length', 'focal_length_in_35mm_film',
˓→'get', 'get_file', 'get_thumbnail',
'gps_altitude', 'gps_altitude_ref', 'gps_datestamp', 'gps_dest_bearing', 'gps_dest_
˓→bearing_ref', 'gps_horizontal_
positioning_error', 'gps_img_direction', 'gps_img_direction_ref', 'gps_latitude',
˓→'gps_latitude_ref', 'gps_longitude',
'gps_longitude_ref', 'gps_speed', 'gps_speed_ref', 'gps_timestamp', 'has_exif', 'jpeg_
˓→interchange_format', 'jpeg_
interchange_format_length', 'lens_make', 'lens_model', 'lens_specification', 'make',
˓→'maker_note', 'metering_mode',
'model', 'orientation', 'photographic_sensitivity', 'pixel_x_dimension', 'pixel_y_
˓→dimension', 'resolution_unit',
'scene_capture_type', 'scene_type', 'sensing_method', 'shutter_speed_value', 'software
˓→', 'subject_area', 'subsec_time_
digitized', 'subsec_time_original', 'white_balance', 'x_resolution', 'y_and_c_
˓→positioning', 'y_resolution']
```
The Image class facilitates three different tag access paradigms. Leverage attribute syntax for an intuitive objectoriented feel. Alternatively, leverage indexed/item syntax of additional methods for more control.

#### <span id="page-28-1"></span>**Attribute Syntax**

Access EXIF tag values as attributes of the Image instance:

```
>>> my_image.gps_latitude
(36.0, 3.0, 11.08)
>>> my_image.gps_longitude
(112.0, 5.0, 4.18)
>>> my_image.make
'Apple'
>>> my_image.model
'iPhone 7'
```
Change the EXIF tag value by modifying the attribute value:

**>>>** my\_image.make = "Python"

Set new attribute values to add EXIF tags to an image:

```
>>> from exif import LightSource
>>> my_image.light_source = LightSource.DAYLIGHT
```
Use del notation to remove EXIF tags from the image:

```
>>> del my_image.gps_latitude
>>> del my_image.gps_longitude
```
#### <span id="page-29-0"></span>**Indexed/Item Syntax**

Alternatively, use indexed/item syntax to read, modify, add, and remove attribute tags:

```
>>> my_image["orientation"]
1
>>> my_image["software"] = "Python Script"
>>> del my_image["maker_note"]
```
#### <span id="page-29-1"></span>**Methods**

Leverage the dictionary-style get () method to gracefully handle cases where attributes do not exist:

```
>>> my_image.get("color_space")
<ColorSpace.UNCALIBRATED: 65535>
>>> my_image.get("nonexistent_tag")
None
```
Call set () with a tag name and value to add or modify it:

**>>>** self.image.set("model", "EXIF Package")

Call delete() with a tag name to remove it from the image:

**>>>** self.image.delete("datetime\_original")

Erase all EXIF tags in an image using the delete all() method:

**>>>** my\_image.delete\_all()

### <span id="page-29-2"></span>**1.6.3 Writing/Saving the Image**

Write the image with modified EXIF metadata to an image file using open () in binary write (i.e. 'wb') mode:

```
>>> with open('modified_image.jpg', 'wb') as new_image_file:
... new_image_file.write(my_image.get_file())
...
```
Extract the thumbnail embedded within the EXIF data by using get\_thumbnail() instead of get\_file().

#### <span id="page-30-0"></span>**1.6.4 Cookbook**

#### <span id="page-30-1"></span>**Add Geolocation**

Add geolocation metadata to an image by providing tuples of degrees, minutes, and decimal seconds:

```
>>> from exif import Image
>>> image = Image("cleveland_public_square.jpg")
>>>>>> image.gps_latitude = (41.0, 29.0, 57.48)
>>> image.gps_latitude_ref = "N"
>>> image.gps_longitude = (81.0, 41.0, 39.84)
>>> image.gps_longitude_ref = "W"
>>> image.gps_altitude = 199.034 # in meters
>>> image.gps_altitude_ref = GpsAltitudeRef.ABOVE_SEA_LEVEL
>>>
>>> # Then, save image to desired location using code discussed above.
```
#### <span id="page-30-2"></span>**Add Timestamps**

Use datetime\_original and datetime\_digitized to add timestamps to an image (e.g., from a scanner):

```
>>> from exif import Image, DATETIME_STR_FORMAT
>>> from datetime import datetime
>>> datetime_taken = datetime(year=1999, month=12, day=31, hour=23, minute=49,
˓→second=12)
>>> datetime_scanned = datetime(year=2020, month=7, day=11, hour=10, minute=11,
˓→second=37)
>>>
>>> image = Image("my_scanned_photo.jpg")
>>> image.datetime_original = datetime_taken.strftime(DATETIME_STR_FORMAT)
>>> image.datetime_digitized = datetime_scanned.strftime(DATETIME_STR_FORMAT)
>>> # Then, save image to desired location using code discussed above.
```
#### <span id="page-30-3"></span>**Use with NumPy and OpenCV Image Encoder**

*This sample script was provided by Rune Monzel.*

It demonstrates how to use this package with NumPy and an image encoder, specifically OpenCV in this case:

```
import exif
import cv2
import numpy as np
# Create a random 2D array within range [0 255]
image = (np.random.randn(800, 1200) * 255).astro(np.util.t.8)# decode to the appropriate format
# jpg -> compressed with information loss)
status, image_jpg_coded = cv2.imencode('.jpg', image)
print('successful jpg encoding: %s' % status)
# tif -> no compression, no information loss
status, image_tif_coded = cv2.imencode('.jpg', image)
print('successful tif encoding: %s' % status)
```
(continues on next page)

(continued from previous page)

```
# to a byte string
image_jpg_coded_bytes = image_jpg_coded.tobytes()
image_tif_coded_bytes = image_tif_coded.tobytes()
# using the exif format to add information
exif_jpg = exif.Image(image_jpg_coded_bytes)
exif_tif = exif.Image(image_tif_coded_bytes)
# providing some information
user_comment = "random image"
software = "created in python with numpy"
author = "Rune Monzel"
# adding information to exif files:
exif_jpg["software"] = exif_tif["software"] = software
exif_jpg["user_comment"] = exif_tif["user_comment"] = user_comment
# show existing tags
print(exif_jpg.list_all())
# save image
with open(r'random.tif', 'wb') as new_image_file:
   new_image_file.write(exif_tif.get_file())
with open(r'random.jpg', 'wb') as new_image_file:
   new_image_file.write(exif_jpg.get_file())
```
Python Module Index

<span id="page-32-0"></span>e

exif, [6](#page-9-2)

## Index

## <span id="page-34-0"></span>A

ABOVE\_SEA\_LEVEL (*exif.GpsAltitudeRef attribute*), [8](#page-11-2) ACTION\_PROGRAM (*exif.ExposureProgram attribute*), [7](#page-10-6) APERTURE\_PRIORITY (*exif.ExposureProgram attribute*), [8](#page-11-2) AUTO (*exif.WhiteBalance attribute*), [12](#page-15-2) AUTO\_BRACKET (*exif.ExposureMode attribute*), [7](#page-10-6)

AUTO\_EXPOSURE (*exif.ExposureMode attribute*), [7](#page-10-6) AVERAGE (*exif.MeteringMode attribute*), [9](#page-12-1)

## B

BELOW\_SEA\_LEVEL (*exif.GpsAltitudeRef attribute*), [8](#page-11-2) BOTTOM\_LEFT (*exif.Orientation attribute*), [10](#page-13-3) BOTTOM\_RIGHT (*exif.Orientation attribute*), [10](#page-13-3)

## C

CENTER\_WEIGHTED\_AVERAGE (*exif.MeteringMode attribute*), [9](#page-12-1) CENTIMETERS (*exif.ResolutionUnit attribute*), [10](#page-13-3) CLOUDY\_WEATHER (*exif.LightSource attribute*), [8](#page-11-2) COLOR\_SEQUENTIAL\_AREA\_SENSOR (*exif.SensingMethod attribute*), [11](#page-14-3) COLOR\_SEQUENTIAL\_LINEAR\_SENSOR (*exif.SensingMethod attribute*), [11](#page-14-3) ColorSpace (*class in exif*), [7](#page-10-6) COOL\_WHITE\_FLUORESCENT (*exif.LightSource attribute*), [8](#page-11-2) CREATIVE\_PROGRAM (*exif.ExposureProgram attribute*), [8](#page-11-2)

## D

D50 (*exif.LightSource attribute*), [8](#page-11-2) D55 (*exif.LightSource attribute*), [8](#page-11-2) D65 (*exif.LightSource attribute*), [8](#page-11-2) D75 (*exif.LightSource attribute*), [8](#page-11-2) DAY\_WHITE\_FLUORESCENT (*exif.LightSource attribute*), [9](#page-12-1) DAYLIGHT (*exif.LightSource attribute*), [8](#page-11-2)

DAYLIGHT\_FLUORESCENT (*exif.LightSource attribute*), [9](#page-12-1) delete() (*exif.Image method*), [6](#page-9-3) delete\_all() (*exif.Image method*), [6](#page-9-3)

## E

exif (*module*), [6](#page-9-3) ExposureMode (*class in exif*), [7](#page-10-6) ExposureProgram (*class in exif*), [7](#page-10-6)

## F

FINE\_WEATHER (*exif.LightSource attribute*), [9](#page-12-1) Flash (*class in exif*), [7](#page-10-6) FLASH (*exif.LightSource attribute*), [9](#page-12-1) FlashMode (*class in exif*), [7](#page-10-6) FlashReturn (*class in exif*), [7](#page-10-6) FLUORESCENT (*exif.LightSource attribute*), [9](#page-12-1)

## G

get() (*exif.Image method*), [6](#page-9-3) get\_all() (*exif.Image method*), [6](#page-9-3) get\_file() (*exif.Image method*), [6](#page-9-3) get\_thumbnail() (*exif.Image method*), [6](#page-9-3) GpsAltitudeRef (*class in exif*), [8](#page-11-2)

## H

HARD (*exif.Sharpness attribute*), [11](#page-14-3) HIGH (*exif.Saturation attribute*), [10](#page-13-3)

## I

Image (*class in exif*), [6](#page-9-3) INCHES (*exif.ResolutionUnit attribute*), [10](#page-13-3) ISO\_STUDIO\_TUNGSTEN (*exif.LightSource attribute*), [9](#page-12-1)

## L

LANDSCAPE (*exif.SceneCaptureType attribute*), [11](#page-14-3) LANDSCAPE\_MODE (*exif.ExposureProgram attribute*), [8](#page-11-2) LEFT\_BOTTOM (*exif.Orientation attribute*), [10](#page-13-3)

LEFT\_TOP (*exif.Orientation attribute*), [10](#page-13-3) LightSource (*class in exif*), [8](#page-11-2) list\_all() (*exif.Image method*), [6](#page-9-3) LOW (*exif.Saturation attribute*), [10](#page-13-3)

## M

MANUAL (*exif.ExposureProgram attribute*), [8](#page-11-2) MANUAL (*exif.WhiteBalance attribute*), [12](#page-15-2) MANUAL\_EXPOSURE (*exif.ExposureMode attribute*), [7](#page-10-6) MeteringMode (*class in exif*), [9](#page-12-1) MULTI\_SPOT (*exif.MeteringMode attribute*), [9](#page-12-1)

## N

NIGHT\_SCENE (*exif.SceneCaptureType attribute*), [11](#page-14-3) NORMAL (*exif.Saturation attribute*), [11](#page-14-3) NORMAL (*exif.Sharpness attribute*), [11](#page-14-3) NORMAL\_PROGRAM (*exif.ExposureProgram attribute*), [8](#page-11-2) NOT\_DEFINED (*exif.ExposureProgram attribute*), [8](#page-11-2) NOT\_DEFINED (*exif.SensingMethod attribute*), [11](#page-14-3)

## $\Omega$

ONE CHIP COLOR AREA SENSOR (*exif.SensingMethod attribute*), [11](#page-14-3) Orientation (*class in exif*), [10](#page-13-3) OTHER (*exif.LightSource attribute*), [9](#page-12-1) OTHER (*exif.MeteringMode attribute*), [9](#page-12-1)

## P

PARTIAL (*exif.MeteringMode attribute*), [9](#page-12-1) PATTERN (*exif.MeteringMode attribute*), [10](#page-13-3) PORTRAIT (*exif.SceneCaptureType attribute*), [11](#page-14-3) PORTRAIT\_MODE (*exif.ExposureProgram attribute*), [8](#page-11-2)

## R

ResolutionUnit (*class in exif*), [10](#page-13-3) RIGHT\_BOTTOM (*exif.Orientation attribute*), [10](#page-13-3) RIGHT\_TOP (*exif.Orientation attribute*), [10](#page-13-3)

## S

Saturation (*class in exif*), [10](#page-13-3) SceneCaptureType (*class in exif*), [11](#page-14-3) SensingMethod (*class in exif*), [11](#page-14-3) set() (*exif.Image method*), [6](#page-9-3) SHADE (*exif.LightSource attribute*), [9](#page-12-1) Sharpness (*class in exif*), [11](#page-14-3) SHUTTER\_PRIORITY (*exif.ExposureProgram attribute*), [8](#page-11-2) SOFT (*exif.Sharpness attribute*), [11](#page-14-3) SPOT (*exif.MeteringMode attribute*), [10](#page-13-3) SRGB (*exif.ColorSpace attribute*), [7](#page-10-6) STANDARD (*exif.SceneCaptureType attribute*), [11](#page-14-3) STANDARD\_LIGHT\_A (*exif.LightSource attribute*), [9](#page-12-1) STANDARD\_LIGHT\_B (*exif.LightSource attribute*), [9](#page-12-1)

STANDARD\_LIGHT\_C (*exif.LightSource attribute*), [9](#page-12-1)

## T

THREE CHIP COLOR AREA SENSOR (*exif.SensingMethod attribute*), [11](#page-14-3) TOP\_LEFT (*exif.Orientation attribute*), [10](#page-13-3) TOP\_RIGHT (*exif.Orientation attribute*), [10](#page-13-3) TRILINEAR\_SENSOR (*exif.SensingMethod attribute*), [11](#page-14-3) TUNGSTEN (*exif.LightSource attribute*), [9](#page-12-1) TWO\_CHIP\_COLOR\_AREA\_SENSOR (*exif.SensingMethod attribute*), [11](#page-14-3)

## $\cup$

UNCALIBRATED (*exif.ColorSpace attribute*), [7](#page-10-6) UNKNOWN (*exif.LightSource attribute*), [9](#page-12-1) UNKNOWN (*exif.MeteringMode attribute*), [10](#page-13-3)

## W

WHITE\_FLUORESCENT (*exif.LightSource attribute*), [9](#page-12-1) WhiteBalance (*class in exif*), [12](#page-15-2)